# **Let's model a …**

- § **Relatively dense,**   $n_{\rm H} = 10^3 \, \text{cm}^{-3}$
- § **ISM cloud**
- § **Ionized by an O star**

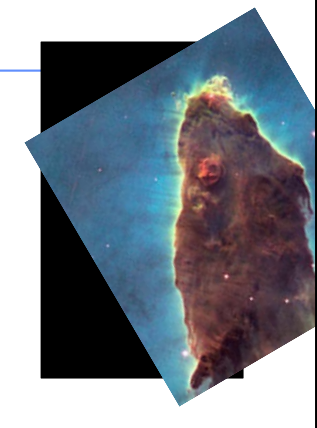

**1**

# **Commands – Hazy1 Chap 3**

- § **Free format keywords and numbers**
- § **Input deck ends with empty line or \*\*\*\*\***
- § **Many numbers are logs, check Hazy1 carefully**

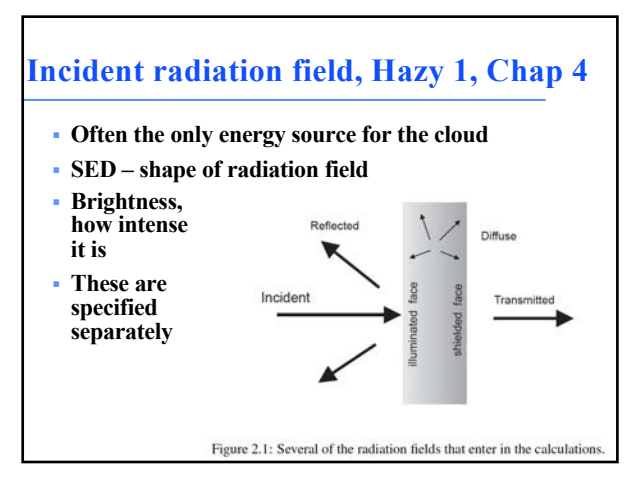

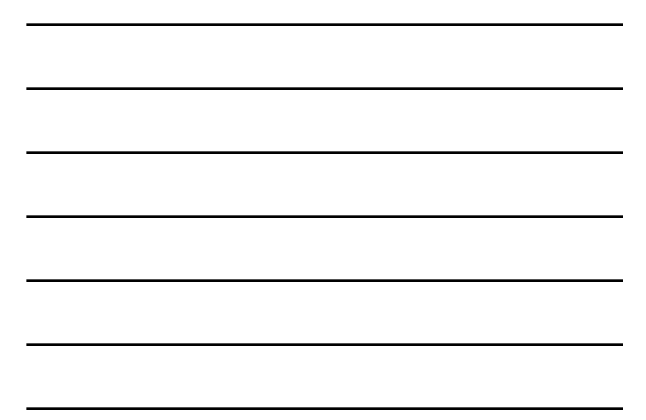

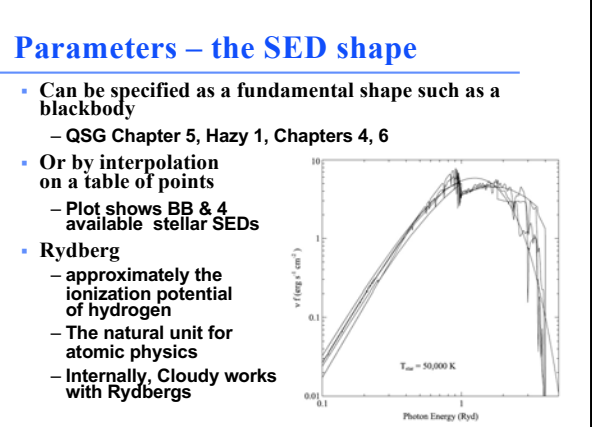

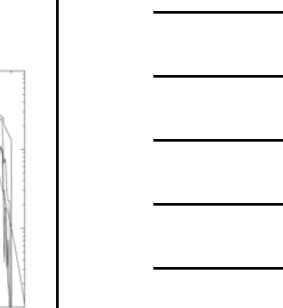

# **SED shape**

# **Chapter 6**

# **INCIDENT RADIATION FIELD SHAPE**

#### 6.1 Overview

The spectral energy distribution (SED) of the incident radiation field should be specified between the energies of 3.040 × 10<sup>-9</sup> Ryd ( $\lambda \approx 29.98$  m) and 100 MeV  $\approx 7.354 \times 10^6$  Ryd. The the energies of 3.040 × 10<sup>-9</sup> Ryd ( $\lambda \approx 29.98$  m) and 100 MeV  $\approx 7.354 \times 10^6$  Ryd. The low-energy region is important for Compton cooling, photoionization from excited states of the elements, free-free heating, H<sup>-</sup> h

**5**

# **blackbody**

#### 6.4 Blackbody t=e5 K [linear, log, luminosity]

The continuum will be a blackbody with temperature  $(K)$  given by the number. The temperature may be entered directly or as a log. The number is assumed to be a log if it is less than or equal to 10 and linear if greater t readability, such as

black body, Temp =  $1e6 K$ 

which is equivalent to

black 1000000 or

black body  $t=6$ .

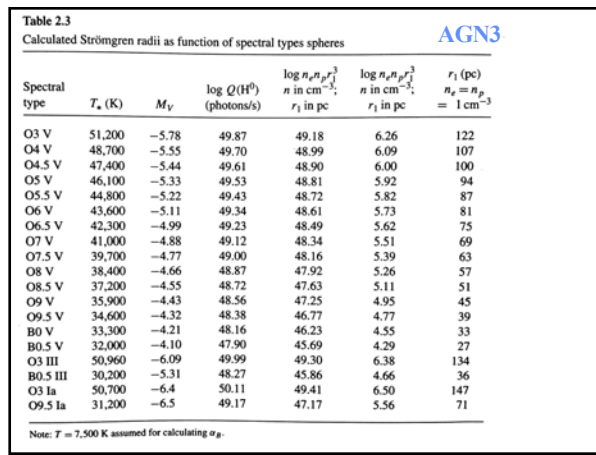

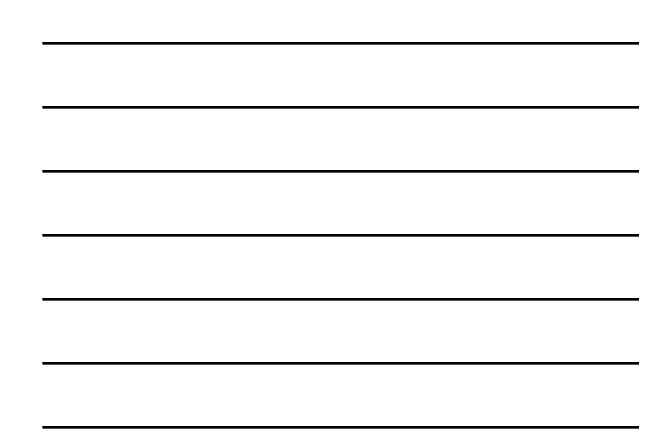

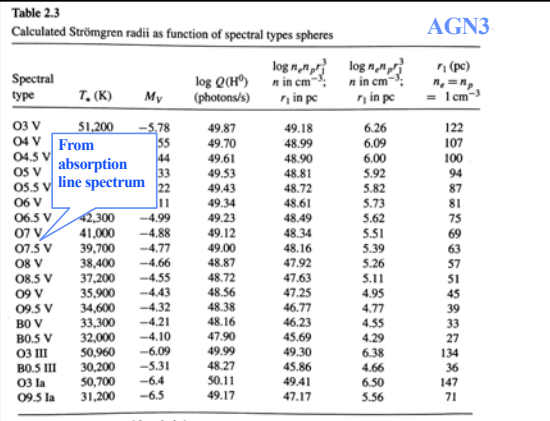

Note:  $T = 7,500$  K assumed for calculating  $\alpha_B$ .

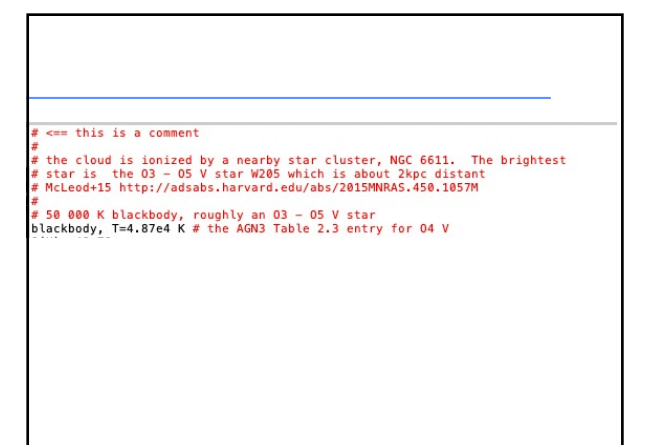

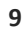

# **SED brightness , Hazy 1, Chap 5**

- § **Luminosity case**
	- **Specify total photon luminosity**
	- $-Q(H)$  or L into  $4\pi$  per second
	- **Must specify radius to get flux**
	- **Predict line luminosities**

#### § **Intensity case**

- **In a resolved source, often work with surface brightness, or line intensity**
- **Specify flux of photons striking cloud,**
- **predict emission per unit area**
- **Radius not needed**

**10**

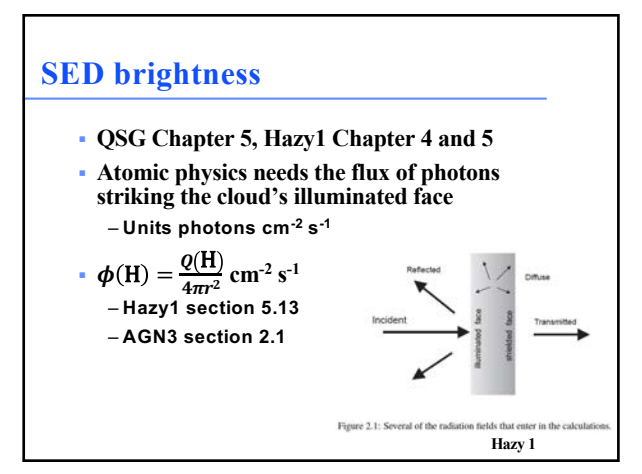

**11**

# **Intensity of radiation field**

§ **Atomic physics needs flux of photons, photons cm-2 s-1**

**Chapter 5** 

# **INCIDENT RADIATION FIELD LUMINOSITY**

#### 5.1 Overview

All commands setting the intensity or luminosity of the incident radiation field are defined in this Chapter.

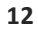

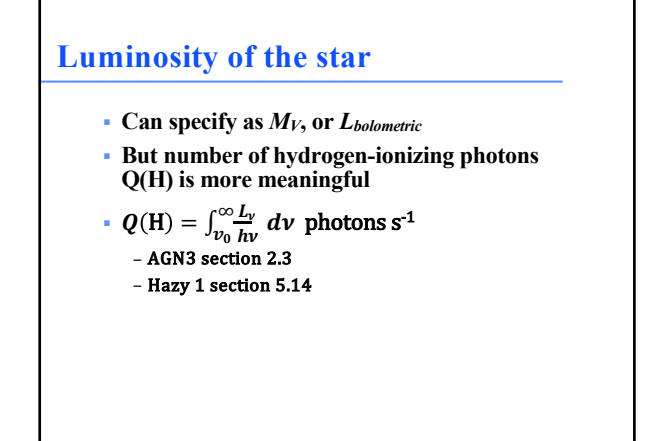

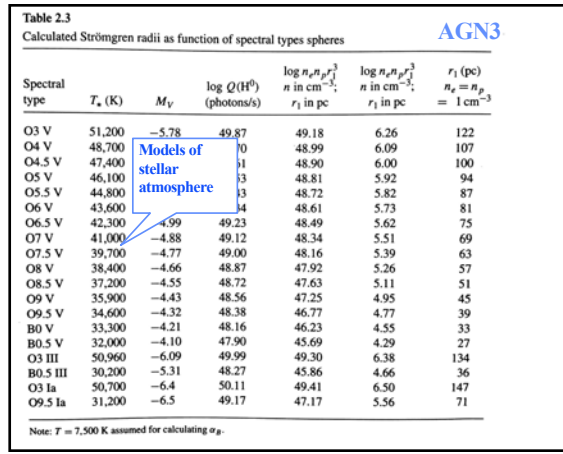

**14**

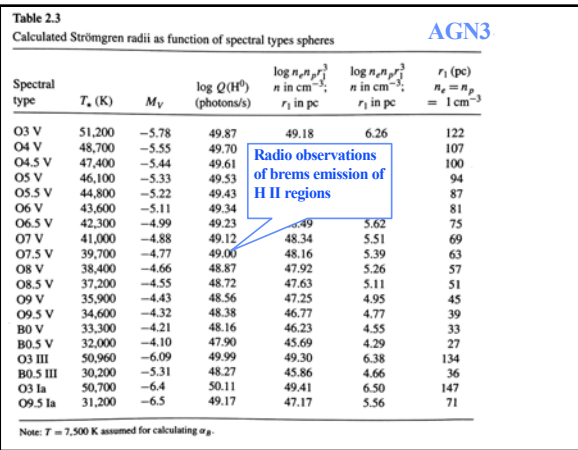

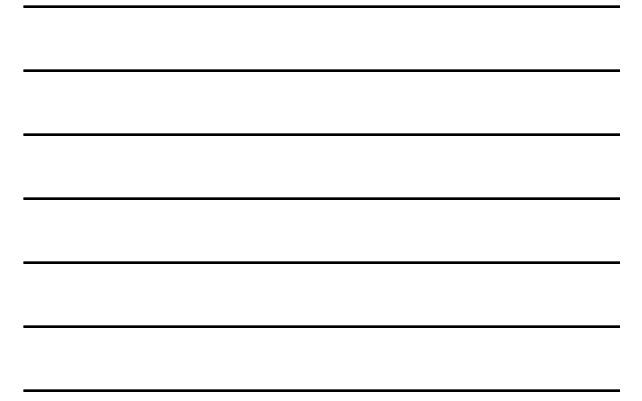

# $# \iff this \ is \ a \ comment$

#<br># the cloud is ionized by a nearby star cluster, NGC 6611. The brightest<br># star is the O3 – O5 V star W205 which is about 2kpc distant<br># McLeod+15 http://adsabs.harvard.edu/abs/2015MNRAS.450.1057M #<br>
# B8 000 K blackbody, roughly an O3 - O5 V star<br>
# B8 000 K blackbody, roughly an O3 - O5 V star<br>
blackbody, T=4.87e4 K # the AGN3 Table 2.3 entry for O4 V<br>Q(H) 49.70

#### **16**

# **Radius command, Chap 9.10**

§ **If luminosity is set then the radius, the separation between the star and the illuminated face of the cloud, must also be specified to derive flux of photons on cloud surface**

- § **Radius command**
- **log radius in cm by default**
- **Linear, or parsecs, can be used by setting optional keywords**

§ **Let's put our cloud 1019 cm from the star, a bit over 2 parsec**

**# RADIUS gives the separation between the star and the cloud. # units are log cm. The projected separation between star # and nebula is about 2 pm according to McLeod. This is # slightly more than 2 pc (log 2 pc 18.78 cm) radius 19**

**17**

# $# \leq$ this is a comment **F** see this is a comment<br> **F** the clud is ionized by a nearby star cluster, NGC 6611. The brightest<br> **F** the clud is ionized by a nearby star W205 which is about 2kpc distant<br> **F** Miceod<sup>15</sup> http://adsabs.harvard.edu/abs

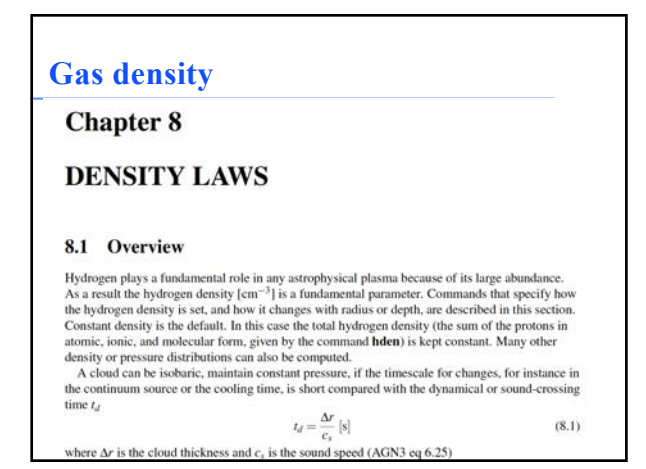

# **Cloud density, Hazy 1 Chap 8**

- § **"hden" command, Chapt 8.8, sets log of total hydrogen density, cm-3**
- § **sets hydrogen density, molecular, atomic, and ionized**
- § **Density is kept constant by default** – **the H density is the same across the cloud**
- § **Other equations of state possible** – **Constant pressure, dynamical flows, power-laws**
- typical H II region density,  $n_{\text{H}} = 10^3 \text{ cm}^{-3}$

**20**

# **HDEN command**

#### 8.8 hden 5.6, [proportional to  $R - 2, \ldots$ ]

The first number is the log of the total (ionic, atomic, and molecular) hydrogen density at the illuminated face of the cloud. This is the sum

$$
n(H) = n(H^{0}) + n(H^{+}) + 2n(H_{2}) + \sum_{k} n(H_{other}) [cm^{-3}].
$$
 (8.13)

If the optional keyword linear appears then the number is the density itself and not its log. For situations where the hydrogen atom is close to LTE and the gas is hot, there is a problem in defining the neutral hydrogen density because of the well-known divergence of the partition function, as discussed, for instance, by Mihalas (1978). The atomic hydrogen density is defined as the total population in all computed levels. In most circumstances, i.e.,  $n(H) \leq 10^{15} \text{ cm}^{-3}$  and  $T \le 10^4$  K, the ambiguity is much less than 1%.<br>Several options are available to specify optional power-law dependencies on depth variables.

These are described in the next sub-section

# <br>שנפטאטטען, ו-40,000 מ"א נוופ אשמט ופטנפ בוט פוונוץ וטו טיד ע<br>(H) 49,70 # RADIUS gives the separation between the star and the cloud.<br># RADIUS are log cm. The projected separation between star<br># and nebula is about 2 pc according to McLeod. This is<br># slightly more than 2 pc (log 2 pc 18.78 cm) #<br># this is the log of the hydrogen density, cm-3<br>hden 3

**22**

# **May also specify**

- § **Gas composition, grains (grain-free solar composition by default)**
- § **Gas equation of state (often constant density)**
- § **Stopping criterion, often lowest gas**  kinetic temperature or physical thickness

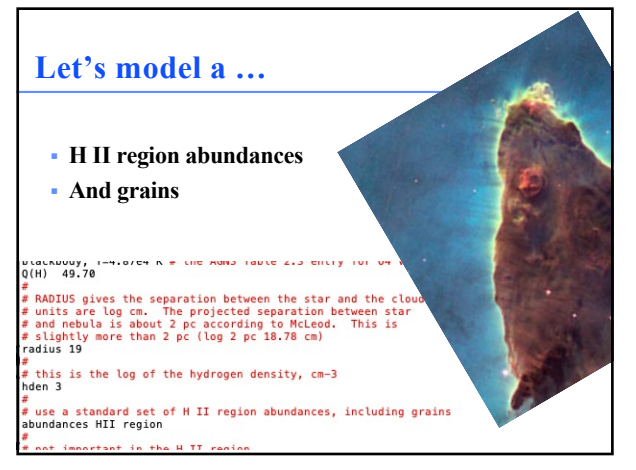

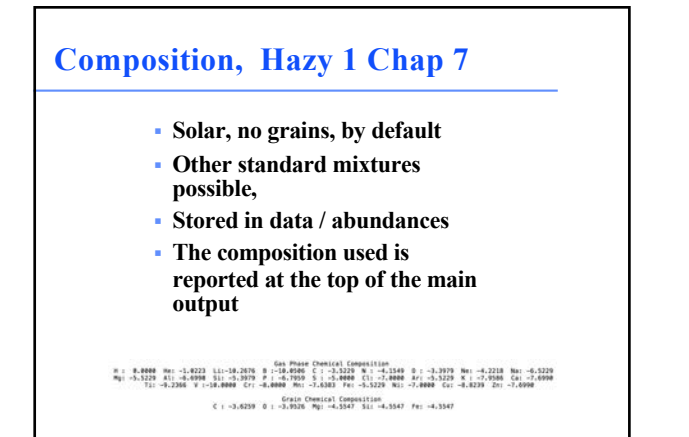

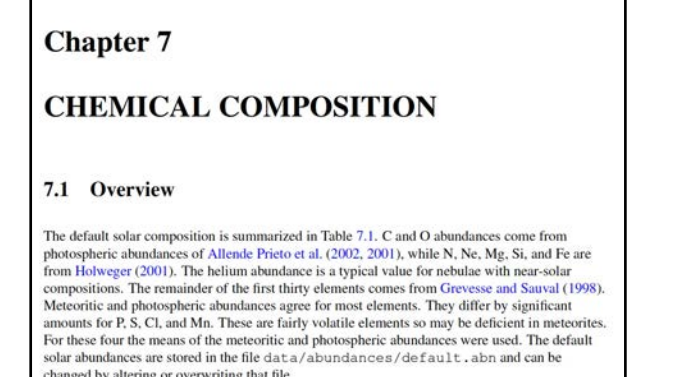

 $\sim$ 

as and them.  $\mathcal{L}^{\prime}$ ÷.

 $\sim$   $\sim$  $\mathcal{C}=\mathcal{C}$ 

**27**

changed by altering or overwriting that file.

 $\sim$   $\sim$ 

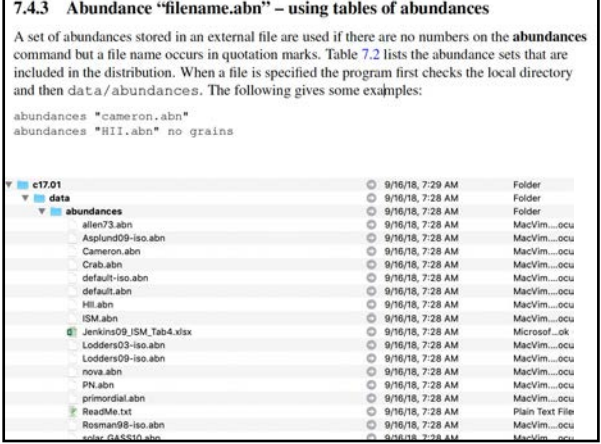

#### **Include some backgrounds**

```
apundances mii region
l#
  not important in the H II region,
# but will be critical when we
# extend it to the PDR
cosmic ray background
# cosmic microwave background at z=0
CMB
```
**29**

### **CMB**

6.6. CMB [REDSHIFT 1000]

#### 6.6 CMB [redshift 1000]

This command generates a blackbody radiation field in strict thermodynamic equilibrium (that is,  $T_{color} = T_u$ , where  $T_u$  is the energy-density temperature). The optional argument is the redshift z.<br>If it is not entered then  $z = 0$  is assumed. The temperature of the blackbody is given by  $T_{CMB}=T_o\left(1+z\right)-\left[\,\text{K}\right]$ 

45

 $(6.8)$ 

where the redshift dependence is from Peebles (1971) and the present temperature of the background is assumed to be  $T_o = 2.725 \pm 0.002$ K (Mather et al., 1999; Wilkinson, 1987). This command specifies *both* the shape and intensity of the radiation field. A starting radius of  $10^{30}$  cm will be assumed if no starting radius is specified.

**30**

# **CMB sets both SED and intensity**

4.4.2 Keeping shape and intensity commands together

It is not absolutely necessary to keep the ordered pairs of shape and intensity commands together but this is a good practice since some commands (those given in Table 4.1) specify *both* the shape *and* intensity of the incident radiation field. Problems arise if one of the commands giving both shape and intensity is entered between another pair of shape and intensity commands. For instance, the following will produce unintended results

black body, temp = 5e5 K  $CMB$ ,  $z=2$ <br>luminosity (total) 37

because the CMB command enters both the shape and intensity of the cosmic microwave<br>background. In this example it comes after the **blackbody** command specifies a shape, but before<br>the **luminosity** command specifies the lu commands are always kept together as in the previous example. The code should produce a<br>warning if shape and luminosity commands are mixed together with a command that enters both

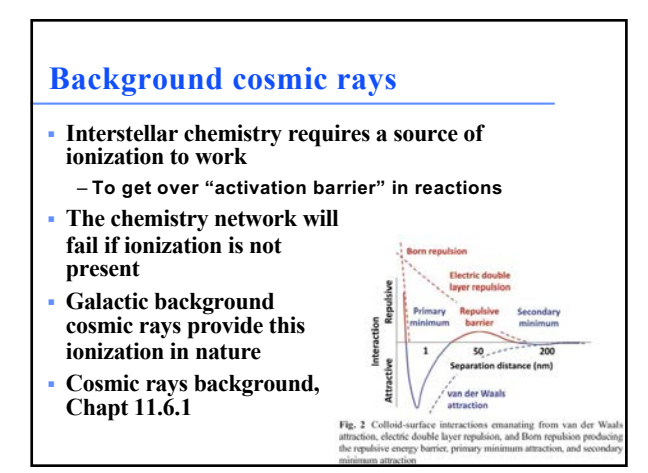

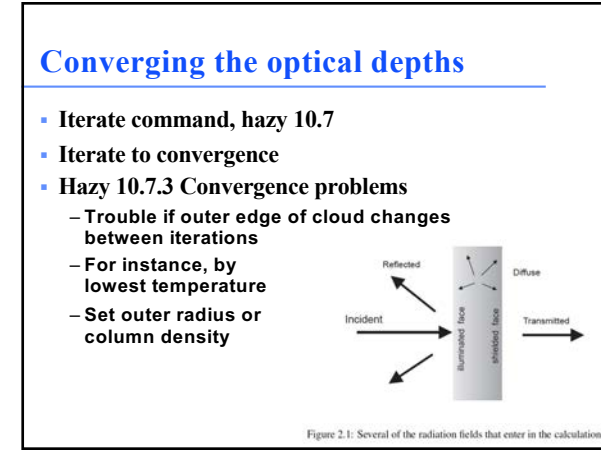

**33**

# **Iterate to converge optical depths**

- § **# we must iterate at least one time**
- § **# to establish line optical depths**
- § **iterate**
- § **# we only want the output for the last iteration**
- § **print last iteration**

§ **#**

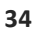

## **Did Cloudy end OK?**

§ **Check the last line of the output. It should say "Cloudy exited OK"**

**[Stop in cdMain at ../maincl.cpp:470, Cloudy exited OK]**

#### **35**

# **What Cloudy did**

- § **Transfer the beam of light into the cloud** – **Attenuate starlight by gas and dust opacity**
- § **Determine the level of ionization at every depth point**
- § **Determine the chemistry too**
- § **Solve for the gas kinetic temperature**
- § **Determine the populations of thousands of levels within hundreds of ions and molecules**
- § **Predict spectrum of thousands of lines**
- § **All self-consistently, with few free parameters**

**36**

# **"Save" files**

- § **The input contains a number of "save commands"**
	- **These are how we access part of the vast amount of information Cloudy computes**
- § **Keywords specify what to save**
- § **"Filename" to say where to save it**

#<br># save the spectrum<br>save continuum "M16.con" units microns last

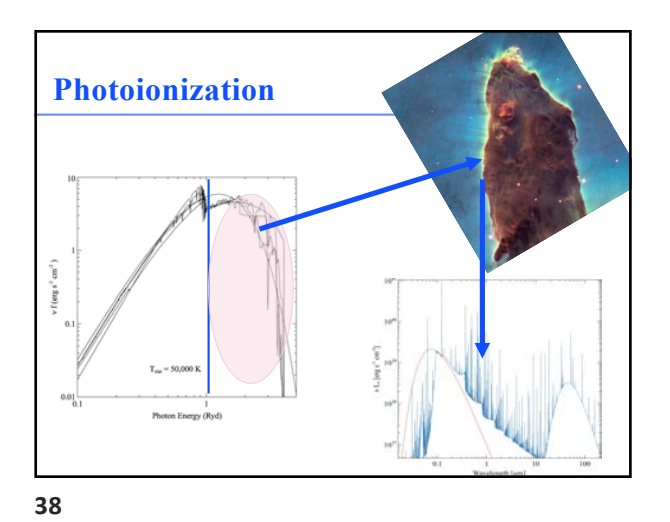

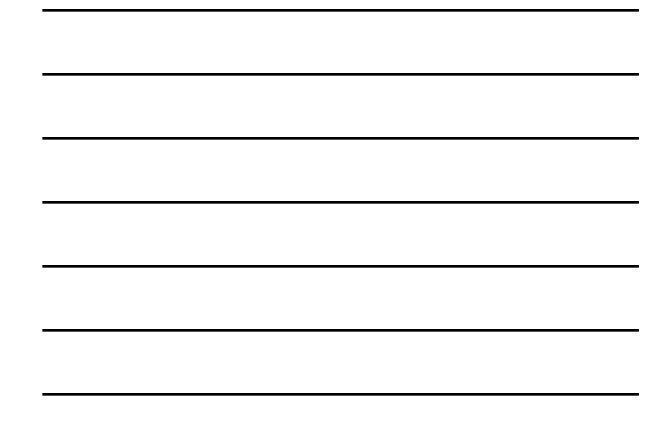

**save continuum "M16.con" units microns last**  $10^{\circ}$  $10$  $v L_v [erg s<sup>-1</sup> cm<sup>-3</sup>]$  $10^{\circ}$  $10^{3}$ 10  $100$  $0.1$ 10  $\,$  I Wayelength [um]

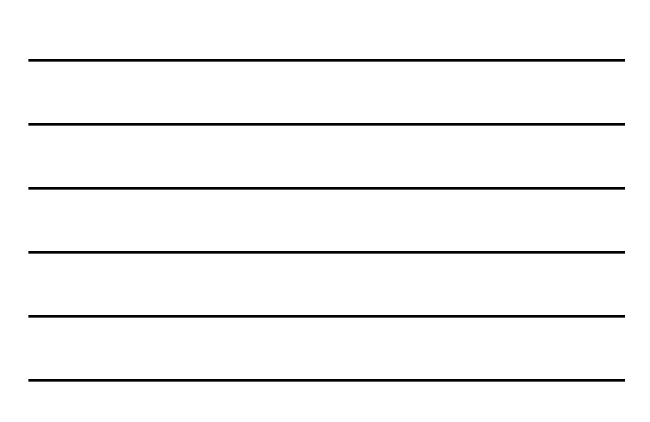

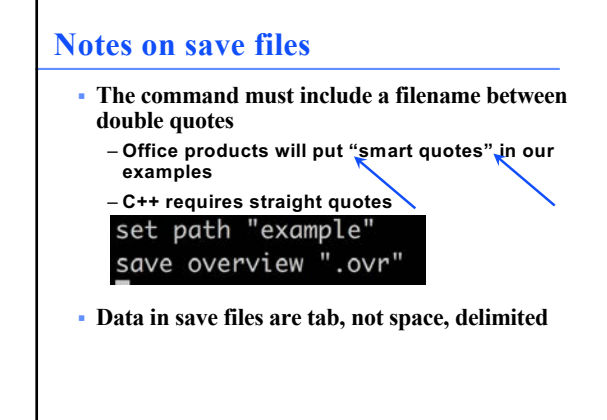

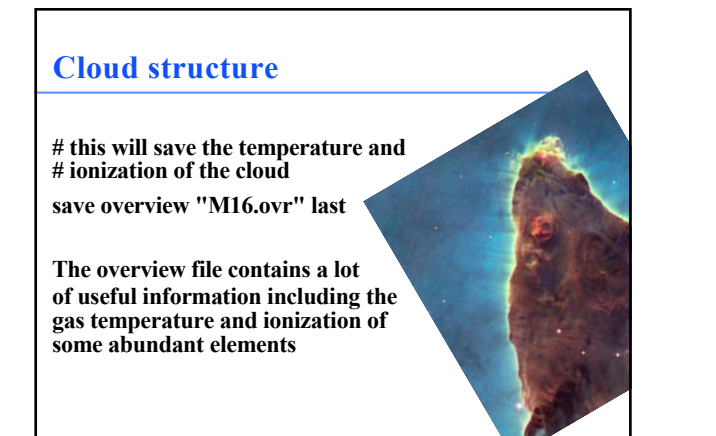

# **Kinetic temperature**

- § **How hot the gas is.**  – **Grains present but have a different set of temperatures**
- § **The electron temperature or kinetic temperature is the only well defined temperature in the system**

**42**

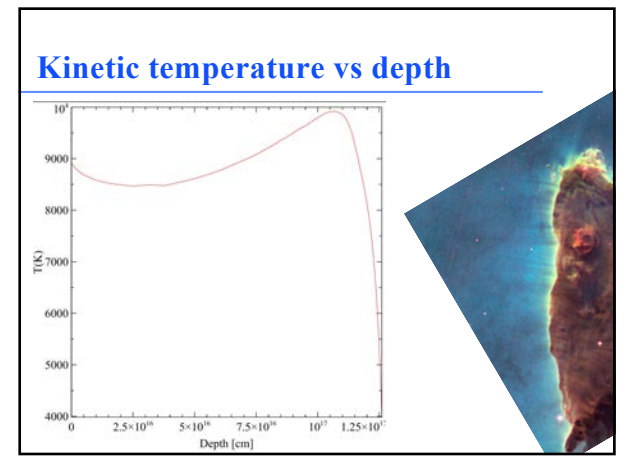

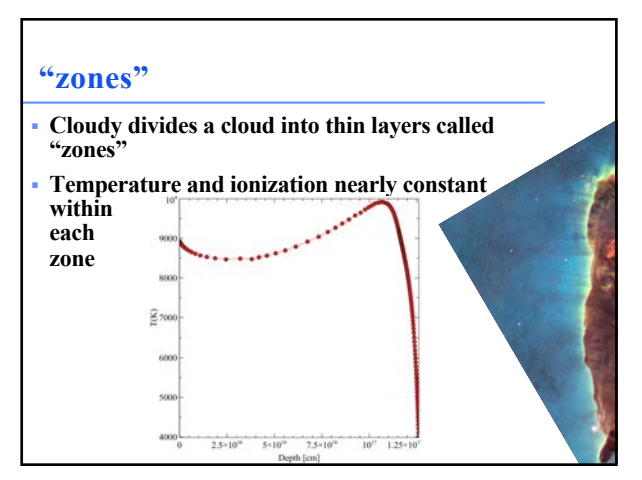

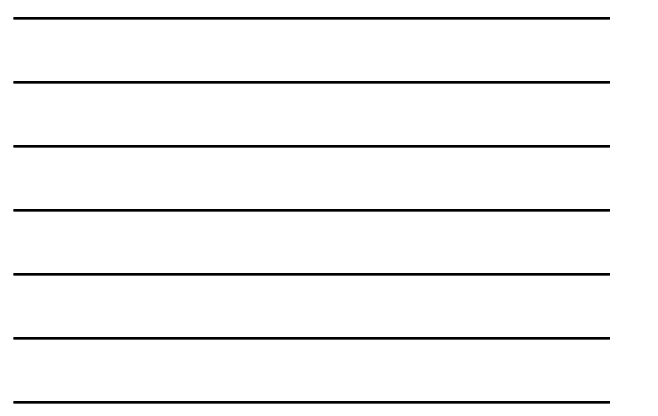

# **Ionization fractions**

- § **The fraction of an element present in a particular ionization stage**
- § **More useful than the density of ions**

•  $0 \leq IF \leq 1$ 

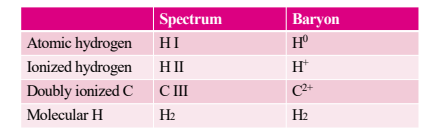

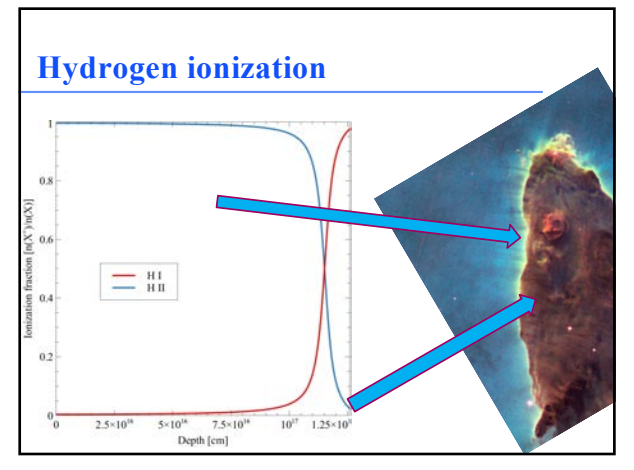

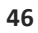

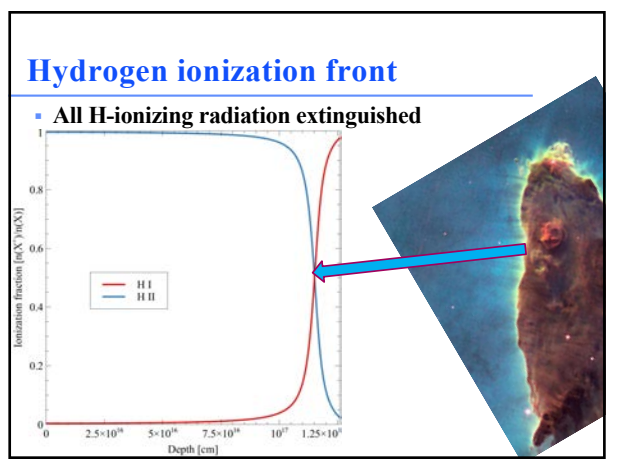

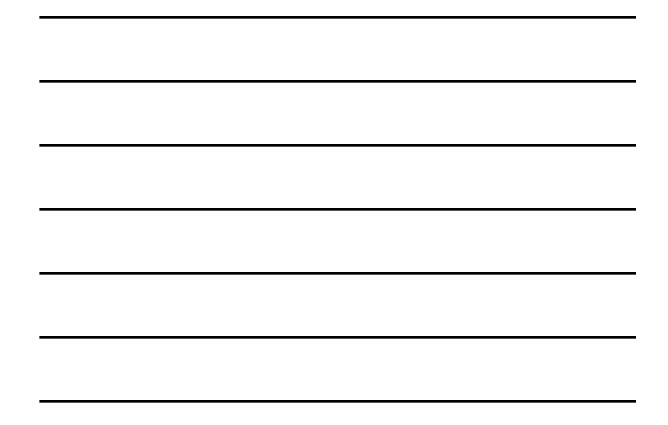

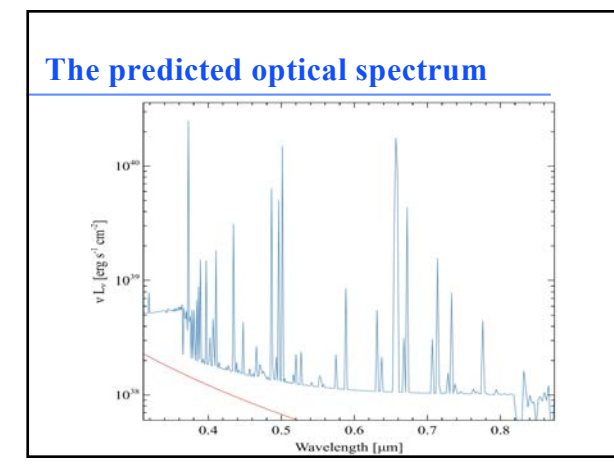

**48**

#### **Save continuum**

#### 16.41.5 The units option - changing the continuum units

By default, the energy units for the first column, which gives the wavelength or energy for each by telesting, the energy units for the link contain, when gives the wavelength of energy for example of the point in the continuum, are Rydbergs. The units can be changed to any of several energy or wavelength units with t scale to be changed.

**Column 10 and 11.** Line and continuum labels indicate the lines and continuum edges that might contribute at that energy. The line label gives the label for the strongest line in the total spectrum (reflected plus outwar

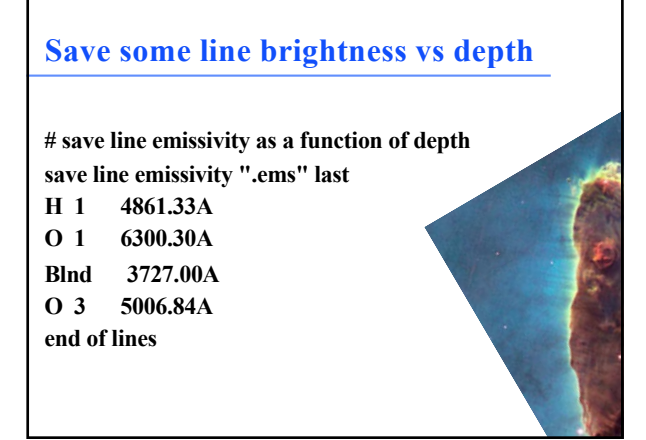

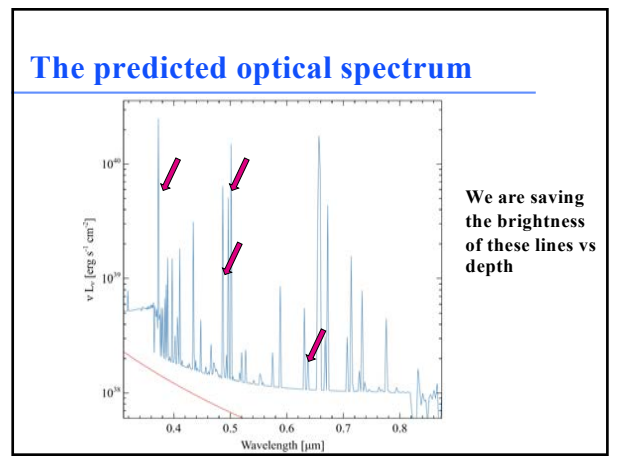

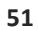

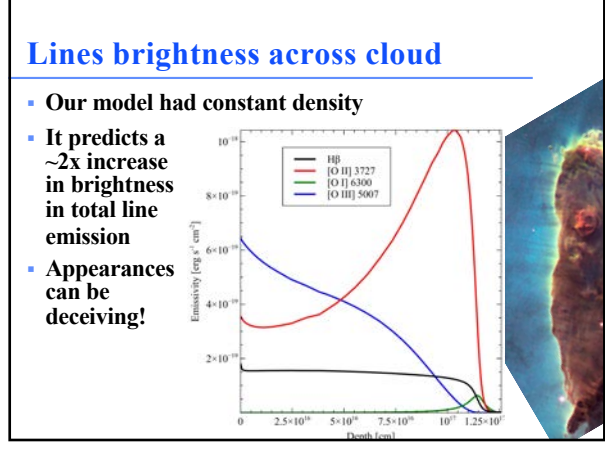

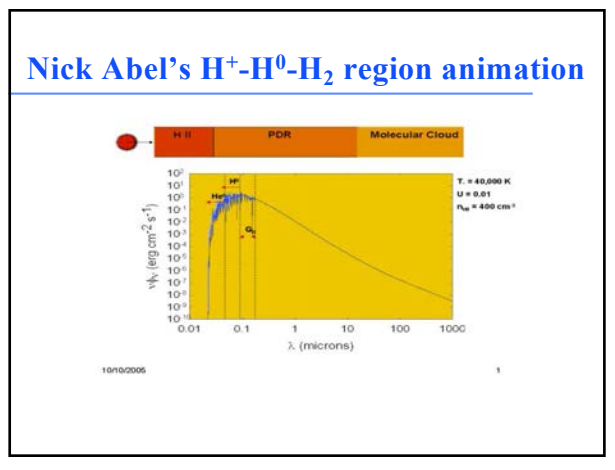

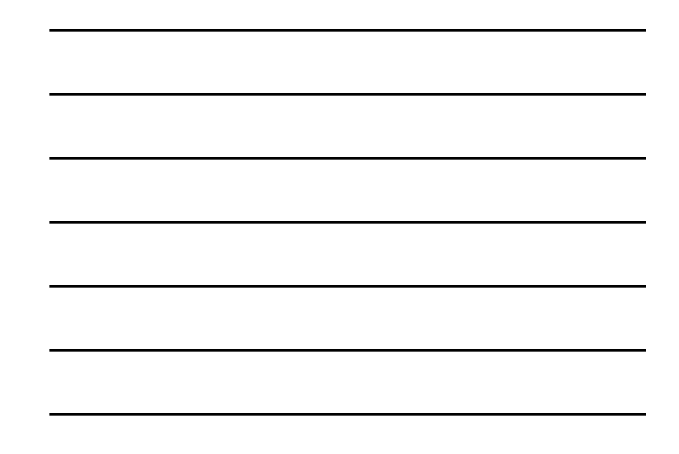

**53**